# モデルカタログを用いたモデル駆動開発の実践

菊池雄太郎<sup>†1</sup> 力武克彰<sup>11</sup>

モデル駆動開発(MDD:Model Driven Development)は組込みシステム開発の手法として注目されている.しかし,MDD が求める点として、再利用性や拡張性に富んだモデルを作り出すことが挙げられる.再利用性,拡張性に富んだモデ 。<br>ネッシン: ニュー、 : イン: イン: イン: コン: コン: コン: イン: ディン: 創練と経験が必要である. 訓練や経験が少なくても, 優 れたモデルを作成するための参考として UMTP によってモデルカタログが作成されている. モデルカタログとは、組 込みシステムの機能や製品ごとに UML モデルを記してあるモデル集である. それを使えば、モデル製作の未経験者 であっても再利用性,拡張性に優れたモデルを作ることができる.しかしながら,モデルカタログではプラットフォ ームに依存しない、抽象的な段階のモデルまでしか提供していない. そこで、本研究では事前にベルトコンベアによ る組込みシステムのハードウェアを作り,モデルカタログのインライン装置の項目を参考に,PSM を設計した.実際 に装置を作り,それに合わせて設計することで,モデルカタログの有用性を示す.

# **The practicing Model Driven Development with Model catalog**

YUTARO KIKUCHI<sup>†1</sup> RIKITAKE YOSHIAKI<sup>†1</sup>

The purpose of this work is providing a practical example of Model Driven Development (MDD) using Model catalog. A model catalog, which was published by UMTP, is a collection of model has reusability and expandability for embedded systems.// In MDD processes, one have to design a platform independent model (PIM) for a system and then design a platform specific model (PSM). In this work, we applied the MDD process for the development of a color sorter. When designing the PIM of the color sorter, we intended to refer a model provided in the Model catalog. We discuss the effectiveness of using Model catalog in a development of embedded system.

# **1.** はじめに

 組込みシステムの開発手法の一つとして,モデル駆動開 発 (Model Driven Development) [1]が知られている. モデル 駆動開発とは,主に Unified Model Language(UML 記法) などに代表されるモデル記述言語または,形式によって決 められたモデルを利用した開発である.MDD の利用によ り,現在開発しているソフトウェアの全体を把握すること が容易になる. さらに, MDD はチームでソフトウェアを 開発することにあたってもメリットがある.ソフトウェア の構造をモデルにして表すことは,開発の方針やメンバー 間との意思の共有が容易になることが期待できる.MDD の特徴の1つとしては、実際の開発で使うモデルには、拡 張性や再利用性が必要とされるということである. 拡張性 とは,既存の機能に加えて新たな機能を付け足すことがで きる特性のことを指す.再利用性とは,プログラミング言 語やハードウェア環境など様々な開発環境に対応できる特 性を指す.この 2 つの特性を満たすモデルを生み出すには, 訓練と経験が求められ,モデルの描き方を学んだだけでは 作成できるものではない.

 モデリング技術を学んだばかりであっても,拡張性,再 利用性があるモデルを作成するには,モデルのお手本が必

j

要である.お手本となるモデルがあれば、それを基にモデ ルを作成することができ,モデリングへの敷居が下がると 考えられる.

作成するモデルのお手本として、モデルカタログ[2]とい うものを利用する.モデルカタログとは組込みシステム開 発に役立つ UML モデルを提供するモデル集である.モデ ルカタログを用いた MDD は、拡張性や再利用性に富んだ 優れたモデルによる開発を容易にする.しかし,モデルカ タログの認知度は低く,モデルカタログを用いたシステム 開発の事例は数少ない.

こうした背景から、モデルカタログによる組み込みシス テムの開発事例を提供する研究が進められている[3].しか し,開発事例の数はまだ多いとは言えず,新たな種類の事 例を増やすべきである.

 本研究は,モデルカタログを参考にして,カラーソータ ーの開発を行う. ハードウェアの実装には LEGO MINDSTORMS EV3 を用いる.カラーソーターの開発は MDD による開発である.よって本研究において,モデル カタログをモデル駆動開発に適用した実践例を示す.

# **2.** モデル駆動開発

### **1.1.** 概要

 モデル駆動開発(以下 MDD と示す)とは 2001 年に Object Management Group が公式に発表したソフトウェア設計手 法である[4].UML などのモデル記述言語を用いてモデル

<sup>\* †1</sup> 国立仙台高等専門学校

Sendai National College of Technology

を作成し,それを設計の中心として開発を進めていく.

 MDD を適用することのメリットとしては,モデルを使 うことでソフトウェアの構造を視覚的に把握することが見 込める.さらにモデルを開発チーム内で共有することによ り,開発の方針やメンバー間との意思の伝達も容易になる. また,あらかじめモデルを利用してシステムのシミュレー ションを行うことができ、効率的な開発が見込めるといっ た点があげられる.

以下に MDD による開発手順を示す.

### (1) 要求分析・分析モデル作成

 開発するシステムの要求の分析を行う.そして分析の結 果をモデルで表し、仕様の視覚化を図る. 本研究では具体 的に,ユーザや外部機器などのアクターとの関連をユース ケース図に直し,ケースごとのシナリオを設定した.また, 開発対象の振る舞いを設計し,ステートマシン図に起した.

#### (2) **PIM** 作成

 PIM は Platform Independent Model の略称である.プラッ トフォームから独立したモデルを指し,システムの処理方 式にのみ着目したモデルである.複数のプラットフォーム に適用できる形である必要がある.

 前段階で作成した分析モデルを基に,プラットフォーム (ここでは開発に使用する言語や,LEGO MINDSTORMS EV3 のことである)に依存しないモデルを作成する. 本研 究では、開発するソフトウェアのクラス図を作り、操作や 属性をプラットフォームに依存しない範囲で設定していく.

# (3) **PSM** 作成

 前段階で作成した PIM を基に,プラットフォームを考え たモデルを作成する.そのモデルを PSM と呼ぶ.PSM は Platform Specific Model の略称であり、プラットフォームに 特化したモデルを指す. 本研究では、PIM のクラス図を基 に,開発環境に適したクラス図を作成する.

 PSM を作成するにあたって,システムの処理方式だけで はなく,開発言語に適した形に直したり,ハードウェアと の関連を定義したりする必要がある.

#### (4) 実装

 前段階で作成した PSM を基に,Java ファイルのプログ ラムを作成する. 本研究では, ツールで PSM から, メソッ ドの内容やコンストラクタを定義していないスケルトンコ ードを生成し,コンストラクタやメソッドの内容を実装し ていく.

#### **1.2.** モデル駆動開発に必要な点

実際の MMD を用いたシステム開発には、拡張性、再利 用性に富んだ優れたモデルが求められる.そして優れたモ デルを作成するには訓練と経験が必要であり,そのような モデルを作成するにはモデルの描き方を学んだだけでは難 しい.

 実際,情報処理推進機構の調査では,企業でのモデルベ ース開発への取り組みは浸透していないとの結果が出てい

る.[5]この原因は優れたモデルを作成することが難しいせ いであると考えられる.

 上記の点を満たすため,モデリングの初心者であっても, 優れたモデルを作り出すことができる必要がある.ここ述 べる優れたモデルとは,新たな機能拡張性と再利用性に富 んだモデルであるとする.

# **3.1** モデルカタログの概要

 優れたモデルを作成するための参考として,モデルカタ ログが挙げられる.

 モデルカタログとは,特定非営利活動法人 UML モデリ ング推進協議会(UMTP)によって発行されたモデル集であ る.モデルカタログは組込み系システムの開発を支援する ために発行されたものである.UML を利用することによる 開発ソフトウェアの生産性・品質の向上が目的で,いくつ かの製品を例に挙げ,その製品の UML モデルを提示する ことによって,開発者のモデリングのヒントになる.

 モデリング初心者でも優れたモデルを作成するには,手 本となるモデルが必要である.手本となるモデルがあれば, 開発者はそのモデルに手を加えていくことで,開発システ ムに適した形に直していき,システム設計を行うことがで きる.しかし,モデリングの参考になるほど優れたモデル には価値があり,企業秘密などで隠蔽されることが多い. そこでモデルを公に公開することにより利用性の高いモデ ルの共有を目指している.

 また,モデルカタログの作成者は,実際にシステムを開 発している企業の社員が主であり,メンバー間で「モデル の品質向上」を掲げた活動を積極的に行っている[2].

#### **3.2** モデルカタログの問題点

 モデルカタログは 2010 年に第 1 版が発行され,現在もバ ージョンアップが進んでいるが、知名度は低く、開発事例 も少ないため,有用性は周知されていない.

また、モデルカタログは MDD における PIM までしか示 しておらず, PSM は開発者自身で作り出す必要がある. さ らに,その記載されている PIM は様々な開発事例にも適用 できる必要があるため,実際に開発するハードウェアには 不可能な機能が存在することが多い.したがって,開発者 は自分が開発したい製品に適した PIM に直す必要がある.

以上の点から、モデルカタログには問題点が存在し、そ れがモデルカタログ知名度低下の一因となっていると考え られる.そこで本研究は,モデルカタログを利用した MDD を行うことで,モデルカタログの有効性を示した事例の提 供し,モデルカタログによる開発の支援となる.

# **4.** モデルカタログを用いたモデル駆動開発の 実践

本研究は MDD にモデルカタログを適用し、組込みシス テムを開発する.具体的な方法としては,実際に開発する 製品を定め,モデルカタログに記載されている項目でそれ にもっとも近い製品を選出する.そしてモデルカタログ内 のモデルを参考にしながら PIM の設計を行う.

 本章の構成は,4.1 節に開発対象の仕様と開発環境の説 明,さらに参考にしたモデルカタログの項目の説明を述べ る. 4.2 節はモデルカタログ内の PIM を分析しながら,実 際の開発対象に適した PIM を作成する.4.3 節は PIM を基 にした PSM の作成工程を述べる.4.4 節は PSM からの実装 工程を述べ,4.5 節に開発対象の動作チェックの詳細を述 べる.

# **4.1** 開発システム

# **4.1.1** カラーソーターの概要

 実際に開発する装置として本研究ではカラーソーターを 開発した. カラーソーターとは、導入した試料を、特定の 色とそうでない色の2つに仕分けする装置である. 次の図 4.1 にカラーソーターのイメージ図を示す.

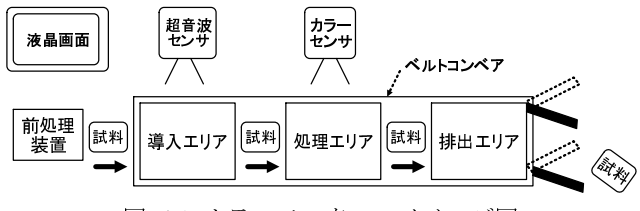

図 4.1 カラーソーターのイメージ図

図 4.1 では、ベルトコンベアによって、試料を左端から 右端に搬送する. また、試料はベルトコンベアに乗せられ る際,前処理装置から引き渡される.ベルトコンベアには 3 つのエリアが存在している.3 つのエリアの詳細を次に示 す.

#### ● 導入エリア

 前処理装置から渡された試料を置く場所である.問題な く試料が設置されたかどうかを超音波センサによって判定 する.

#### ● 処理エリア

 カラーセンサによって処理エリア上に試料があるかどう かの判定と試料の色の識別を行う.

# 排出エリア

 処理エリアにて色の読取が終わった試料が最後に運ばれ るエリアで,色によってレールの切り替えを行う.

 さらに,処理エリアでの処理の記録を表示するための液 晶画面を実装する.表示する内容は,読み取った試料の ID と色の名前である.カラーソーターが停止中の場合 は"Color Sorter is stopped"という文字列を表示する.

また、振る舞いの定義を状態遷移図で示す. 次の図 4.2 に状態遷移図を示す.

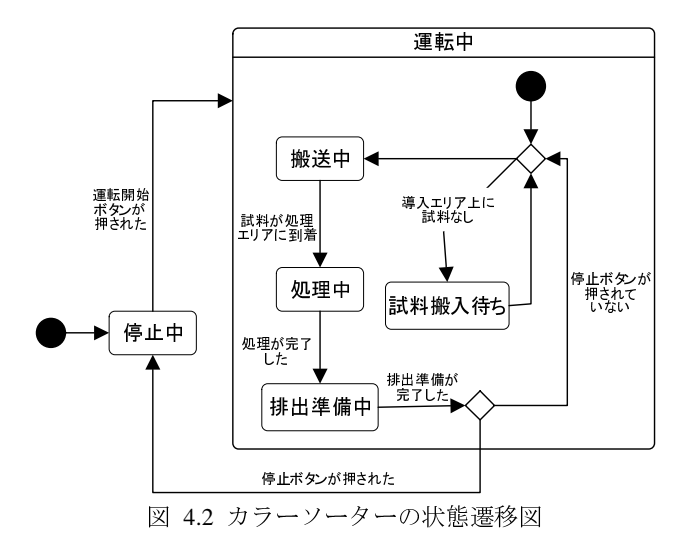

 インライン装置が停止中,ユーザがスタートボタンを押 下すると,超音波センサによって,試料が導入エリアに存 在するかどうかを確認する搬入チェックを行う.試料がな かった場合,前処理装置が搬入処理を行う.この動作によ って試料がベルトコンベア上に導入される. もし、搬入に 失敗し,試料が導入されていないと判定した場合は再び前 処理装置による搬入処理を行う.試料が正常に搬入された 場合,試料の処理と排出の準備を行う.それらの処理が終 わり,かつ運転停止ボタンが押下されていなかったら,再 び試料搬入待ちの状態に遷移する.

#### **4.1.2** 開発環境

 カラーソーターのハードウェアは LEGO MINDSTORMS EV3 (以下 EV3) によって実装する. EV3 とは LEGO 社が 開発している教育用ロボットキットであり,マイクロプロ セッサが組み込まれたブロックに対してプログラミングを することでロボットの動きを制御できる.

 EV3 の構成要素は,マイコンとバッテリーを組み込んだ インテリジェントブロック,超音波センサ,カラーセンサ, そして3つのサーボモータである. これらを利用して前節 で示したカラーソーターを実装する. 次の図 4.3 に実際の 画像を示す.

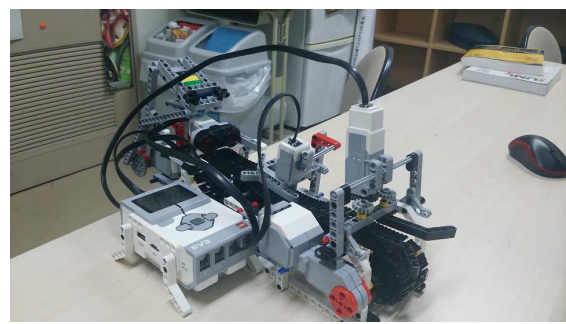

図 4.3 カラーソーター

 液晶画面と操作用のボタンは EV3 インテリジェントブ ロックに付属している LCD とボタンを利用して実装した. また,ベルトコンベア,排出エリアにあるレール,そして 前処理装置を動かすためのモータは EV3 付属のサーボモ ータで動かす. 超音波センサとカラーセンサは EV3 の付属

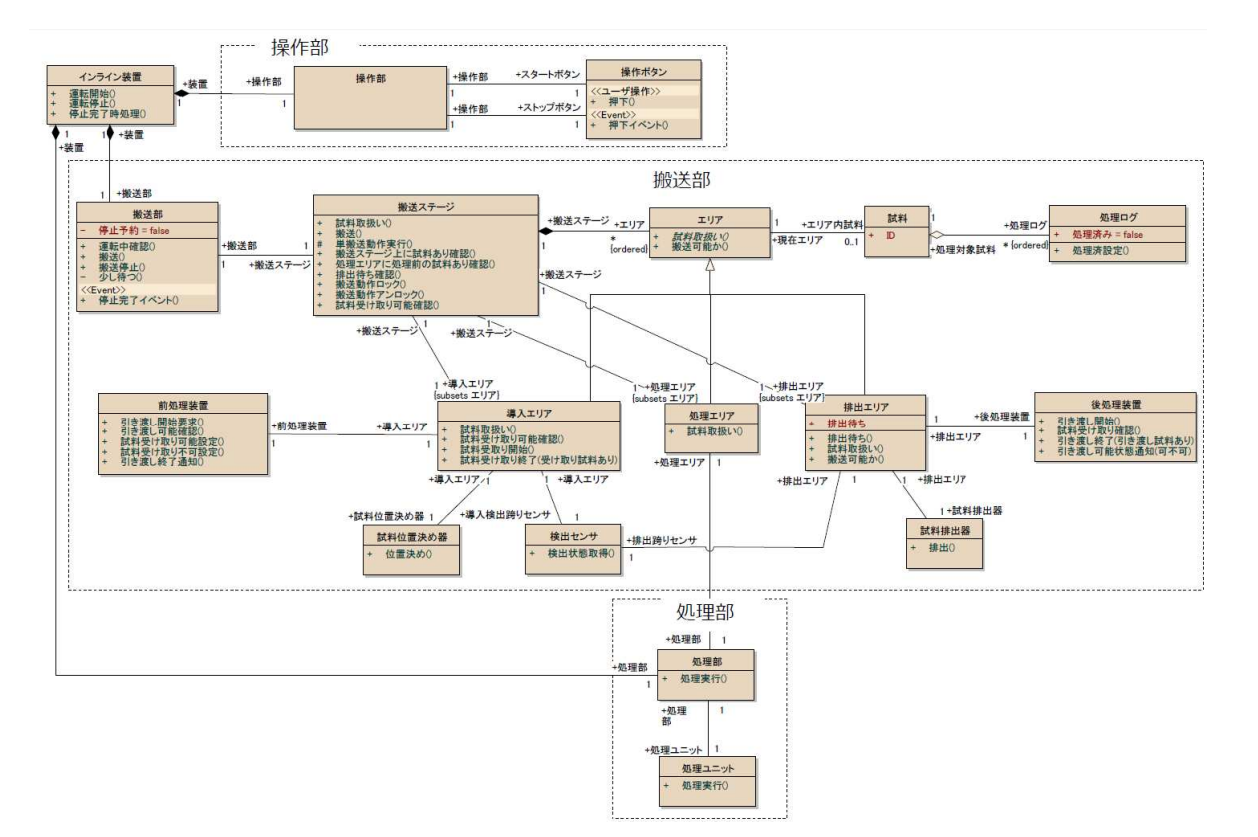

図 4.4 モデルカタログ内の PIM(文献[2]より引用)

品を利用した.

 また,EV3 を Java で制御するためのファームウェアとし て leJOS EV3 を用いた.leJOS EV3 とは,インテリジェン トブロック上で動作する Java バーチャルマシンである. Java の基本的な仕様に加え,EV3 の各種デバイスを制御す るための API を実現している. 本研究では、leJOS EV3 を 用いてシステムを実装した.

環境について、本研究では Java にて開発を行うため、PC から EV3 まで jar ファイルを転送する必要がある Jar ファ イルを EV3 インテリジェントブロック内で動作させるた め EV3 インテリジェントブロックに leJOS EV3 をインスト ールする必要がある.また,ソースコード作成にあたって, 統合開発環境として eclipse を使用した.各種モデルはモデ ルダイアグラム作成ソフトウェアの Enterprise Architect を 使用した.

#### **4.1.3** モデルカタログの PIM モデル

 カラーソーターを開発するにあたって,そのモデルを作 るため,モデルカタログからカラーソーターにもっとも近 い項目を選び,モデルの参考にする.

 今回はカラーソーターの機構に最も近いインライン装置 の項目を参考にした

インライン装置の PIM を図 4.4 に示す.

 インライン装置は,工場の生産ラインなどで使用される 上流から下流に向かって,製造物や検査品を搬送・処理す る装置のことである.次の図 4.5 にインライン装置のハー ドウェアのイメージ図を示す.

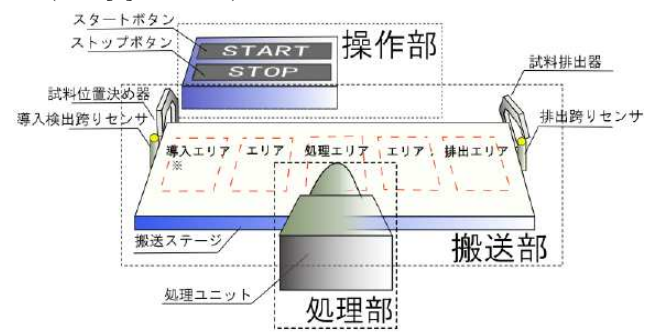

図 4.5 インライン装置のイメージ図(文献[2]より引用) この装置は操作部,搬送部,処理部の3つのユニットか ら構成されている. 操作部では、インライン装置の運転状 態と停止状態を切り替える役割を持つ. 搬送部は前処理装 置からの試料の受け入れと試料の排出,ベルトコンベアな どで試料を搬送するという機能を持つ. 処理部は試料への 加熱処理など,試料への処理を行う部位である.以下に各 部が持つ機能を示す.

- 操作部
	- $\blacktriangleright$ スタートボタン,ストップボタン

 インライン装置全体の停止状態と運転状態を切り替える. カラーソーターでは EV3 インテリジェントブロックに付 属しているキーを用いる.

- 処理部  $\mathbf{v}$ 
	- 処理ユニット 加工や検査など試料に対する処理を行う. カ ラーソーターでは,光センサを用いて試料の色

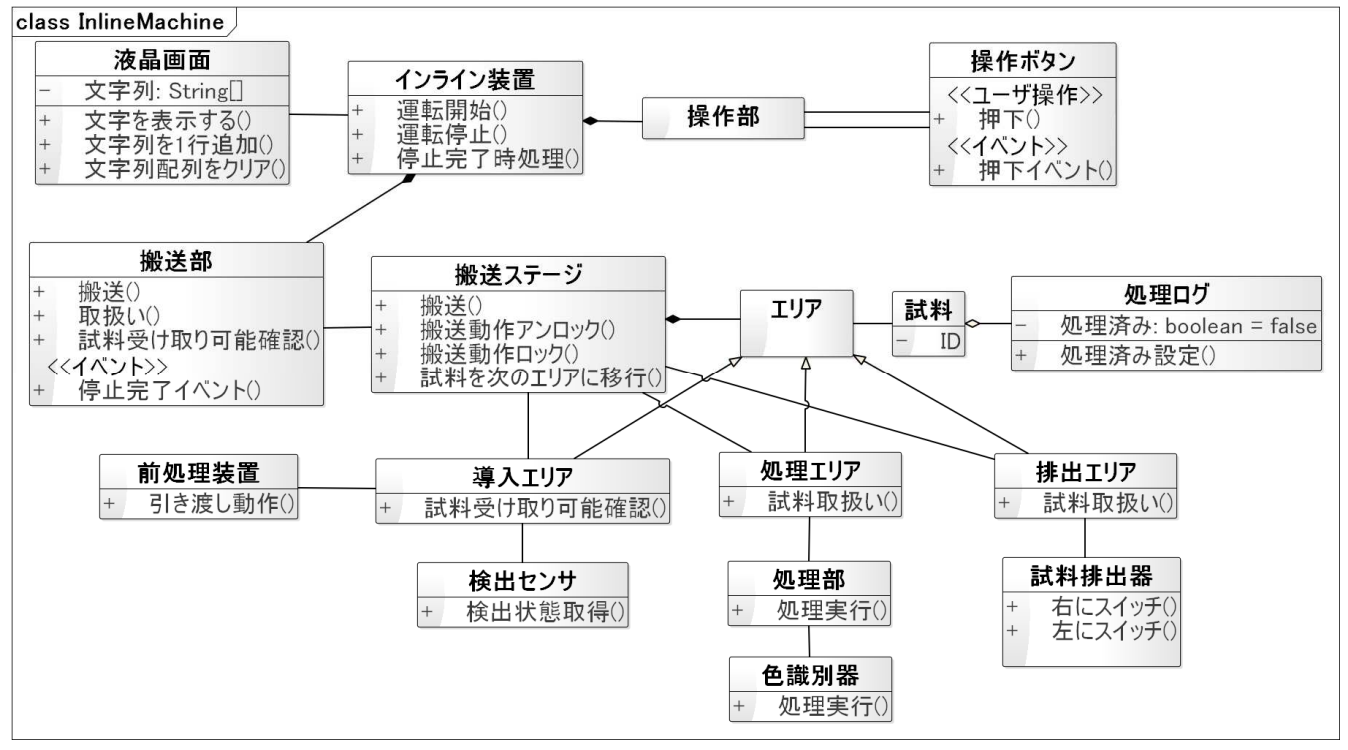

図 4.6 カラーソーターの PIM

を判定する.

#### 搬送部

- - 搬送ステージ 試料を搬送する領域全体の部分.カラーソー ターではレゴブロックのパーツで実現する.
- - 導入検出跨りセンサ 前処理装置から正しく試料を受け取れたかど うかを検出する.カラーソーターでは超音波セ ンサを用いて試料を受け取れたかどうかを判定 する.
- - 試料排出器 試料を後処理装置へ排出する機構.カラーソ ーターではレゴブロックのパーツで実現する.
- $\mathbf{v}$  導入エリア 前処理装置から受け取った試料が一時的に置 かれ,位置決めを行う場所.
- - 処理エリア 搬送ステージのうち,試料に対し処理を行う 場所.
- - 排出エリア 試料を後処理装置へ排出する場所.

# **4.2 PIM** の作成

 プラットフォームに依存しないモデルとして PIM を作 成する.前節にて説明したカラーソーターの処理方式に注 目してモデルを考える.プラットフォームに依存しないこ とが求められているため,ファームウェアや Java 言語での 実装については考慮しない.

#### **4.2.1** クラス図の作成

 図 4.2 に示した状態遷移図の振る舞いに合わせて,各構 成要素の動作内容を定義する.モデルカタログ内で示され ていたインライン装置のクラス図をより具体的にしていく ことで, PIM を実現する. 次の図 4.6 により具体的な処理 内容を記述したクラス図を示す.

モデルカタログ内のクラス図を次のように変更している.

#### ● 構成要素の削除

モデルカタログ内でのインライン装置は汎用的に対応する ため,多くの種類の構成要素を用意した.しかし,本研究 ではカラーソーターに対応させる必要があったため,いく つかの構成要素を減らす必要があった.クラス図から削除 した構成要素は,排出跨りセンサ,試料位置決め器,後処 理装置である.

構成要素の追加

 モデルカタログ内でのモデルに新たな構成要素を付け足 した. モデルカタログ内では存在しなかった機能を加える ことで、モデルカタログ内のモデルの柔軟性を示すことが 目的である.追加した構成要素は液晶画面である.表示す る文字列を配列で管理して,画面に表示する機能を有する. 液晶画面クラスはインライン装置クラスに関連させた.

搬送ステージ,前処理装置,導入エリアの処理方式

 前述したふるまいを実現するにあたって,いくつかのク ラスの処理を変更した.初めに,搬送ステージに関しては, 本開発対象において,搬送ステージは試料をエリアからエ リアへ適当な操作量で搬送することが役割である.そのた め,その役割に直接関係ない操作を削除した.前処理装置 や導入エリアに関しても,同様に仕様の実現に必要な操作

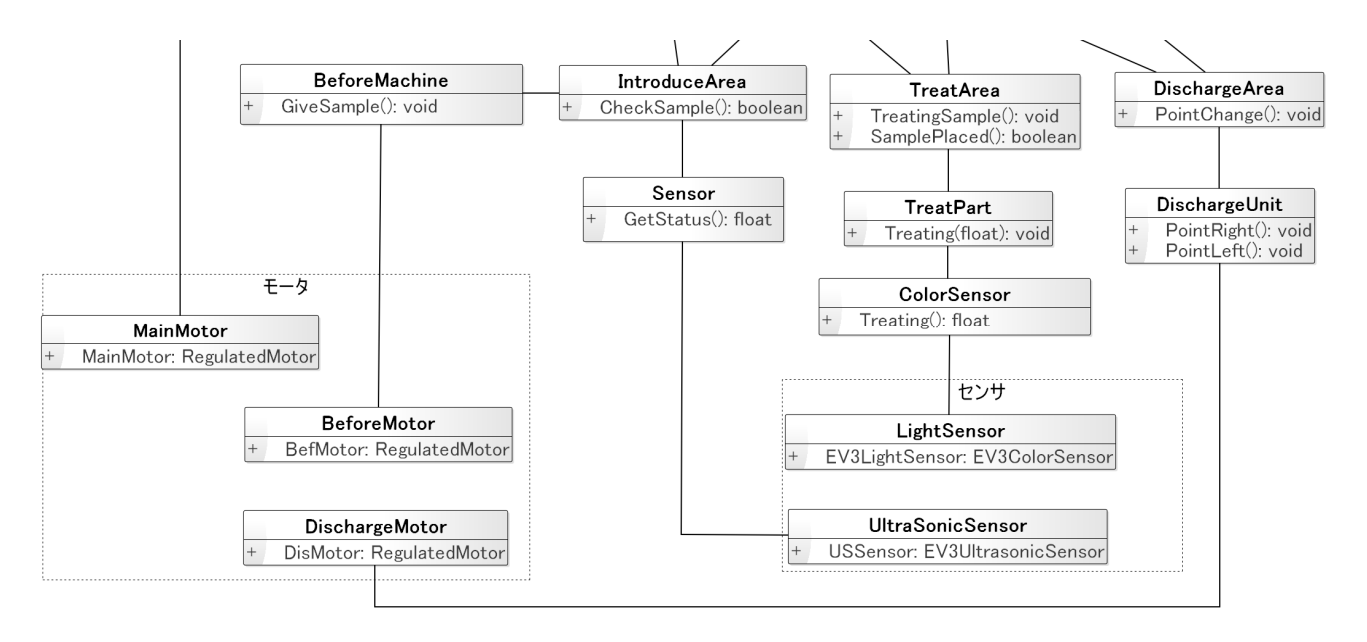

図 4.8 カラーソーターの PSM の一部

を示す.

だけを残し,より処理内容をシンプルにした.具体的な変 更点を次の表 1 に示す.

> 表 1 搬送ステージ, 前処理装置, 導入エリアの具体的変更点

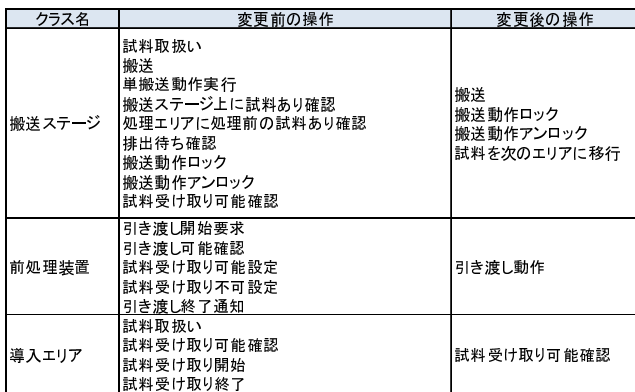

処理ログの記録項目の具体化

本開発対象は処理エリアにおいて、試料の色を判別し色 名を記録する役割を持っている. そのため、処理ログクラ スの属性に色の名前を追加した.

試料排出器の処理の具体化

 モデルカタログ内でのモデルにおいて,試料排出器の動 作内容は抽象的であった.カラーソーターにおける試料排 出器の役割は,レールを左右に切り替えて,試料が出てい く方向を制御することである.この役割を踏まえ,PIM 内 での試料排出器クラスの動作内容を具体化した.

 インライン装置の PIM からカラーソーターの PIM への 変換のより具体的な内容を示す.インライン装置の PIM の 一部とカラーソーターの PIM の一部を見比べることによ り,作成の具体例を示す. 次の図 4.7 にインライン装置の 前処理装置クラスと,カラーソーターの前処理装置クラス

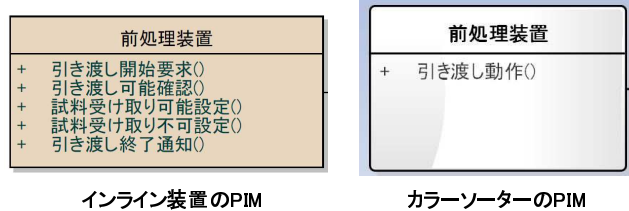

図 4.7 インライン装置とカラーソーターの PIM 実際の開発において上図右のクラスを左のクラスに書き 換えた.インライン装置の PIM は引き渡し開始要求メソッ ドなど,5 つものメソッドが用意されているが,カラーソ ーターの PIM は引き渡し動作メソッドの 1 つのみである. このような書き換えを行った理由は,モデルカタログ内で 想定されていた前処理装置の仕様が,カラーソーターでの 前処理装置の仕様と離れていたためである.前処理装置と はインライン装置本体とは別のシステムである.そのため, 処理体系も異なることがあるため,引き渡し可能確認メソ ッドなどで,前処理装置とインライン装置とのハンドシェ ークを意識する必要がある.カラーソーターでは,前処理 装置はシステムの1つとして組み込んであるため、ハンド シェークを意識する必要はない. そのため、カラーソータ ーの前処理装置クラスはモデルカタログの PIM よりシン プルなものとなった.

 このように,モデルカタログと実際に開発するシステム とはハードウェア的にも違いが大きく出てくる場合がある. そのことを意識して PIM 作成を行った.

# **4.3 PSM** の作成

PSM (Platform Specific Model) を作成する. PSM とは前 節で作成した PIM を基に作られるモデルであり,よりプロ グラム言語やハードウェアなど,プラットフォームに依存

した形のモデルである. 図 4.6 に示した PIM を基に作成し た PSM を図 4.8 に示す.

前節に示した PIM 図からの主な変更を示す.

各センサ,モータのハードウェアラッパー

 実際にコーディングするにあたって,EV3 インテリジェ ントブロックのハードウェアポートと各種センサ,モータ とのつながりを定義する必要がある.そこで,前処理装置 クラスや実行ユニットクラスなど,ハードウェアに深くか かわるクラスそれぞれに新たにハードウェア用のクラスを 関連させた.図 4.8 内での BeforeMotor クラス,MainMoto クラス, DischargeMotor クラス, Button クラス, LCD クラ スに該当する.

● 各クラスの名称の変更

 PIM の段階では処理の方針などは具体的に定義しなか ったため,クラスの名前は抽象的なものになっている.PSM では処理の方針は決定したので,一部のクラスの名称を具 体的なものに変更した.(実行ユニットクラスをカラーセン サユニットに変更するなど)さらに,実際のコーディング では英語でのコーディングであるため,日本語ではなく英 語で PSM を作成した.

 そのほかにも,操作用のボタンのクラスにスレッドを 適用するなど,ハードウェアや使用言語に合わせた PSM を 構築した.

# **4.4** 実装

 PSM を基にコーディングを行う.各制御はモデルを実装 されるため,クラスや構造は考えず,モデルに沿って実装 するのみである.そのため,コーディングの段階で考える べきなのはメソッドの具体的内容のみとなる.

たとえば、処理エリアはカラーセンサから RGB 値を取 得し,試料の色を判断するが,どのような判定に判定する かをプログラムに反映させていく.

また,コーディング途中で PSM に誤りがあった場合はそ の都度 PSM を修正する.

 更に,実装の際に活用した API に関する説明を付加す る.EV3 を Java で制御するために,Lejos の API を用いて 各センサやモータを制御した. 使用した API の一部を, 例 を用いて示す.カラーソーターを構成する要素の 1 つであ る DischargeMotor クラスを例にとる.DischargeMotor クラ スは排出ユニットに使われるモータを制御するためのクラ スである.有するメソッドは,モータを動かす準備をする ための init メソッドと、与えられた引数の角度だけモータ を回す Rotate メソッドである.次の図 4.9 に DischargeMotor クラスのソースを示す.

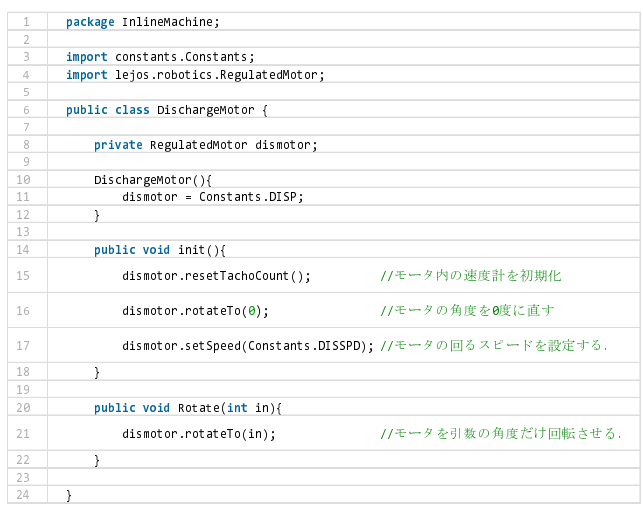

#### 図 4.9 DischargeMotor クラスのソースコード

上記のソースコードを作るにあたって、leJOS で定義さ れているメソッドを使用した.以下に使用したメソッドと その内容を示す.

表 2 使用したメソッドの詳細(文献[6]を基に作成)

| 返り値  | メソッド名とその説明                                                                         |  |  |
|------|------------------------------------------------------------------------------------|--|--|
| void | resetTachoCount()                                                                  |  |  |
|      | Reset the tachometer count                                                         |  |  |
| void | rotateTo()                                                                         |  |  |
|      | Causes motor to rotate to limitAngle;<br>Then getTachoCount should be within $+-2$ |  |  |
|      | degrees of the limit angle when the method returns                                 |  |  |
| void | setSpeed(int speed)                                                                |  |  |
|      | Set motor speed                                                                    |  |  |

# **4.5** カラーソーターの動作結果

カラーソーターを,モデルカタログを基に開発した. そ の実行結果を今節で示す.

 実装したカラーソーターを実際に動作させ,問題なく試 料を仕分けることができたかどうかをテストした.カラー ソーターに 8 つの試料を設置し,試料が問題なく特定の色 とそうでない色の 2 つに仕分けられたかどうかを調べた. 表 3 に結果を示す.

 各試料の色と実験結果を示した.仕分けることが出来た 試料は実験結果の項に○書き,仕分けできなかった試料は ×を書いた.また、分別に失敗した試料については、なぜ 失敗したのか原因を示す.

表 3 動作テストの結果

|    | 回目   |      |                      |
|----|------|------|----------------------|
| ID | 資料の色 | 実験結果 | 原因                   |
|    | 青色   |      |                      |
|    | 緑色   |      |                      |
|    | 黄色   |      |                      |
|    | 青色   |      |                      |
|    | 赤色   |      |                      |
|    | 赤色   |      |                      |
|    | 黄色   |      |                      |
|    | 緑色   | ×    | 前処理装置からベルトコンベアへの伝搬ミス |

 ほとんどの試料を仕分けできた.また,前処理装置から ベルトコンベアへの伝搬ミスがあった場合でも,システム は正しく導入できなかったと判断し,再び再搬入動作を行 ったため正常な動作であるといえる.

# **5.** 考察

## **5.1** モデルカタログを利用することによる効果

 本研究では PIM の設計にモデルカタログを利用するこ とで、効率的な開発を試みた.

カラーソーターを設計した際, PIM の設計段階では、モ デルカタログ内のインライン装置のモデルをひな形として クラス図を設計した.この段階で行ったことはインライン 装置のモデルの分析と,カラーソーターの仕様に適した形 にモデルを変更するということである.その手法は一般的 なモデルの設計とは大きく違い,モデルの根幹的な方針が 決まっているため,必要な構成要素や操作などを削除した り,追加したりするなどで PIM 設計を行うことが出来た. これにより, PIM を初めから設計することよりも短時間で 済み,よりスムーズに次の段階に進むことが出来た.また, PIM を作成することが容易であるため, MDD の経験があ る人員がチーム内にいなくとも, MDD による開発に臨み やすくなる.

さらに, MDD の経験がない開発者でも、モデルを使っ て開発するということを通してモデリング技術のノウハウ を学ぶことが出来ると考えられる.したがって,モデリン グ技術を学ぶ参考書としてもモデルカタログを利用するこ とが出来る.

#### **5.2** モデルカタログの問題点

モデルカタログ内のモデルには、あまり詳細な説明が記 載されていないモデルも存在する.それにより,モデル内 で,何に使うのかわからないクラスやメソッドが存在する など、使用者を混乱させることがあった. 例えば、モデル カタログ内のクラス図における搬送ステージクラスのいく つかのメソッドは使用用途のわからないものがあった. 各 メソッドに説明を加えるなど,詳細な説明が求められるだ ろう.

# **5.3** 今後の課題

#### **5.3.1** 他の開発環境への適用

 モデルカタログで示されている PIM はプラットフォー ムに依存しない形である.すなわち本研究での開発環境以 外にも適用できると考えられる.EV3 のファームウェアは leJOS EV3以外にも複数存在する.今後は本稿で示したPIM を他の開発環境にも利用し,変わらない動作を実現できる ことを検証する必要がある.

## **5.3.2** 機能変更による柔軟性の検証

 モデルカタログで記されているモデルは,抽象的であり, 様々な動作に対応できる. それを検証するため、本研究で 開発した装置とは別なものを設計実装したい.たとえば, 処理ユニット以外は変えずに処理ユニットの内容のみを変

更するなどが開発例として挙げられる.具体的な変更内容 としては PSM 内での, TreatUnit クラスの下にある Colorsensor クラスを書き換えることによって実装できる. このことで,機能変更による柔軟性をより強調できる.

## **6.** おわりに

本研究では、初めに組込みシステム開発手法の1つとし て,モデル駆動開発について述べ,その問題点を論じた. 次に問題の対応策として,モデルカタログの存在を示し, モデルカタログの利点と問題点を挙げた.

 そして,モデルカタログの有効性を示すため,実際に組 込みシステムを設計・開発することでモデルカタログを用 いた開発事例の提供を行った.これによって,モデルカタ ログを用いた MDD の支援となる.

 今後の課題は,ほかのシステムの開発事例の提供などが 挙げられる.

#### 参考文献

- 1) OMG MDA http://www.omg.org/mda/
- 2) UMTP/Japan 組込みモデリング部会: 組込み分野のための UML モデル解説書,(2013)
- 3) 新村祐太, 組込みシステム開発における UML モデルカタ ログの実践研究,(2014)
- 4) John D. Poole Model-Driven Architecture: Vision, Standards and Emerging Technologies, (2001)
- 5) 独立行政法人 情報処理推進機構:「組込みシステムの先端 的モデルベース開発実態調査」調査報告書, p60, (2012)
- 6) LeJOS, Java for Lego Mindstorms, Overview (leJOS EV3 API documentation) http://www.lejos.org/ev3/docs/